#### Sayfa 1 / 2

# Sway (web) klavye kısayolları

#### Sık kullanılan kısayollar

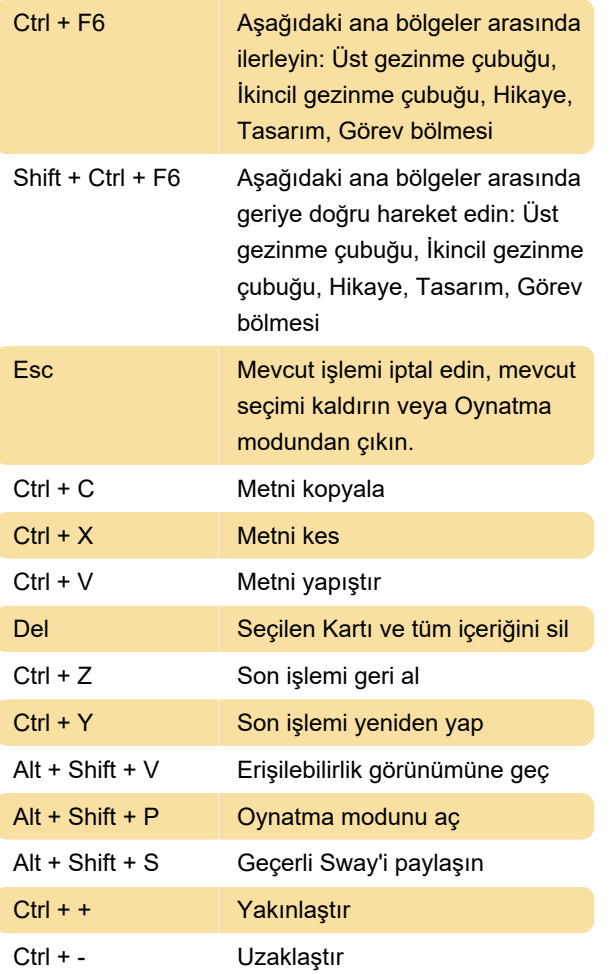

#### Sway'de yalnızca klavyeyle gezin

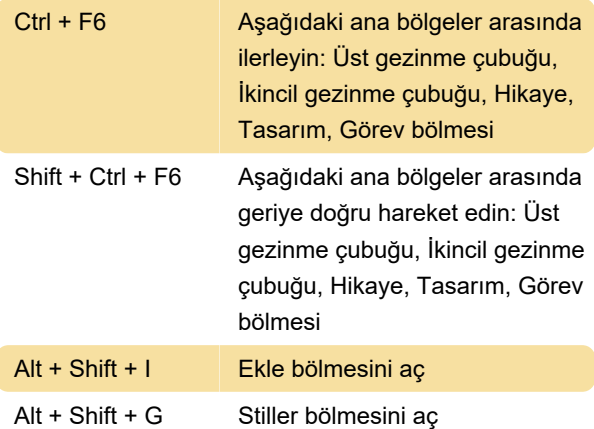

## Metin ve kartları biçimlendirme

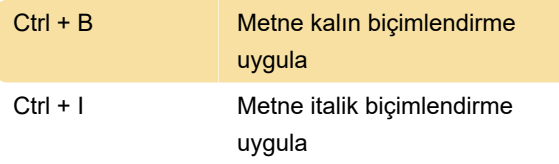

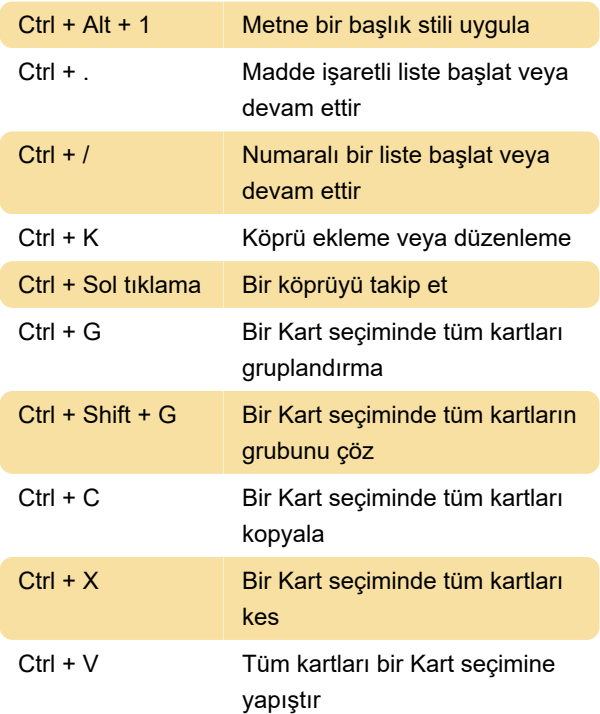

# Metin içinde seçin ve gezin

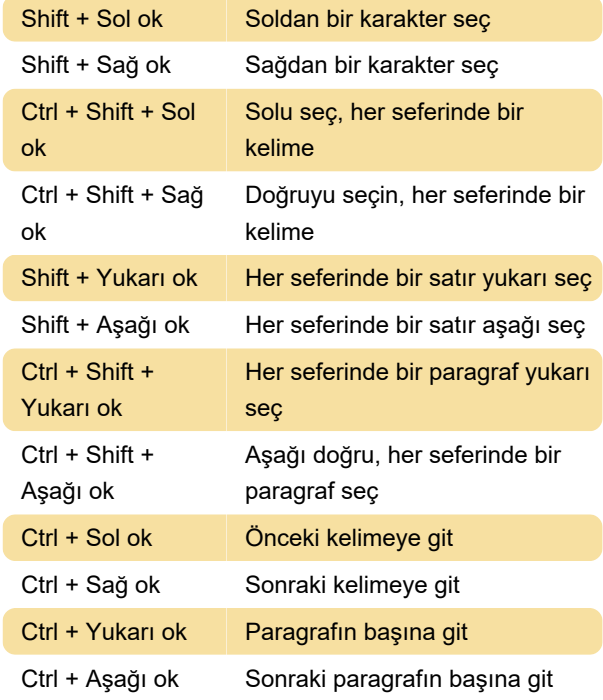

### Kartlarla etkileşim kurma

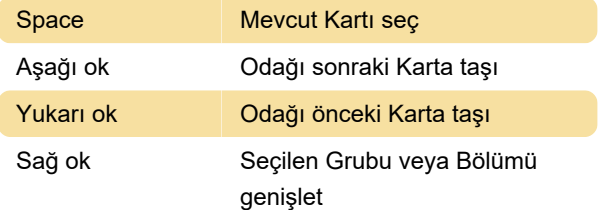

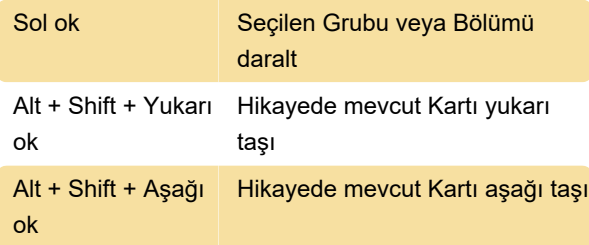

#### Sway'ı yürütme

Sway'inizi ön izlerken veya oynatırken gezinmek için bu klavye kısayollarını kullanın.

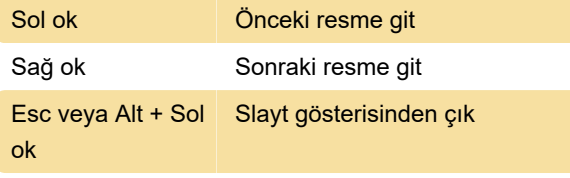

### Karşılaştırmayı görüntüleme

Karşılaştırma içeren bir Sway'ı yürütürken, ayırıcı çizgiyi kontrol etmek için bu klavye kısayollarını kullanın.

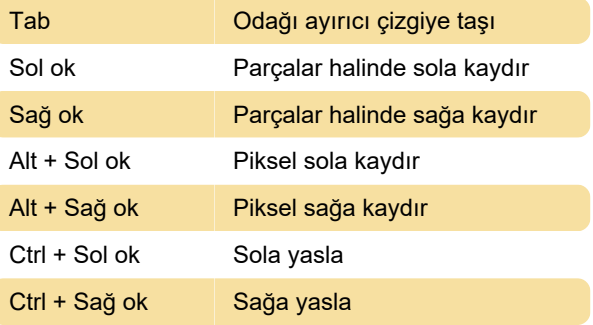

Kaynak: Sway belgeleri

Son değişiklik: 7.07.2023 10:56:38

Daha fazla bilgi için: [defkey.com/tr/sway-web](https://defkey.com/tr/sway-web-klavye-kisayollari)[klavye-kisayollari](https://defkey.com/tr/sway-web-klavye-kisayollari)

[Bu PDF'yi özelleştir...](https://defkey.com/tr/sway-web-klavye-kisayollari?pdfOptions=true)